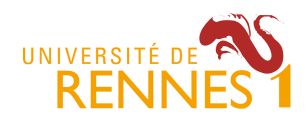

# **TD/TP : Ligne de produits logiciels, feature model**

Le préambule, Exercice 1 et Exercice 2 sont réalisés par le professeur avec des explications interactives. Exercice 3 et Exercice 4 sont à réaliser par les étudiants.

Accéder à la page Web : http://familiar.variability.io/ide/familiar

Vous pouvez commencer le travail et exécuter votre premier script :

```
FML Editor
          KSynthesis
 \mathbf{1}// your FAMILIAR code here!
 \overline{2}3 fm1 = FM (MDI : UML DesignPatterns (SIIIN) Instructors ;
 4 Instructors : (Mathieu | Guillaume); Mathieu <-> IN ; Guillaume <-> SI; )
 5 s1 = \text{configs fm1}6 c1 = counting fm18
 9 // fm2 = slice fm1 excluding { Mathieu }
10
11
12Execute FAMILIAR code
                   Res
```
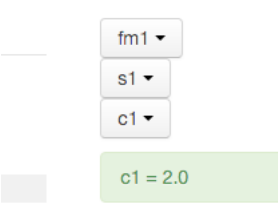

Les « opérations » de FAMILIAR (configs, cores, counting, isValid, etc.) sont documentées ici: https://github.com/FAMILIAR-project/familiar-documentation/blob/master/manual/

#### **Exercice 1. Syntaxe et sémantique des feature models (avec un outil)**

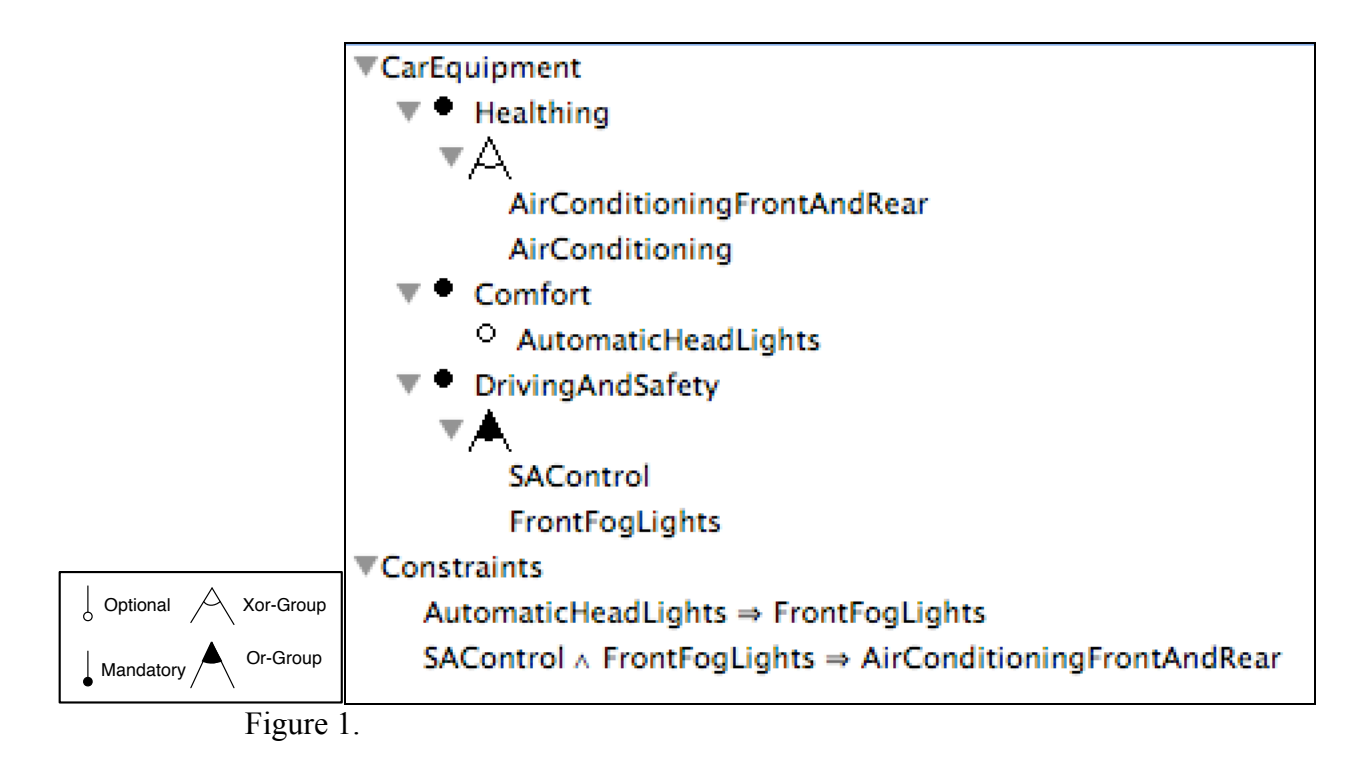

**Question #0:** Spécifier le feature model de la Figure 1 avec FAMILIAR, en utilisant la notation interne textuelle : https://github.com/FAMILIAR-project/familiardocumentation/blob/master/manual/featuremodel.md

#### **Internal notation**

Building a new feature model uses the constructor FM :

 $f m 1 = FM (A : B C [D]; B: (E|F) ; C : (G|H|I)? ; D : (J|K) + ; (IC | D) ; )$ 

- A is the root
- B, C and D are child-features of A: B and C are mandatory whereas D is optional
- E and F form a XOR-group and are child-features of B
- G, H and I form an optional XOR-group and are child-features of C
- J and K form an OR-group and are child-features of D
- $\bullet$  (!C | D) is equivalent to (C -> D) and is an internal constraint of the feature model

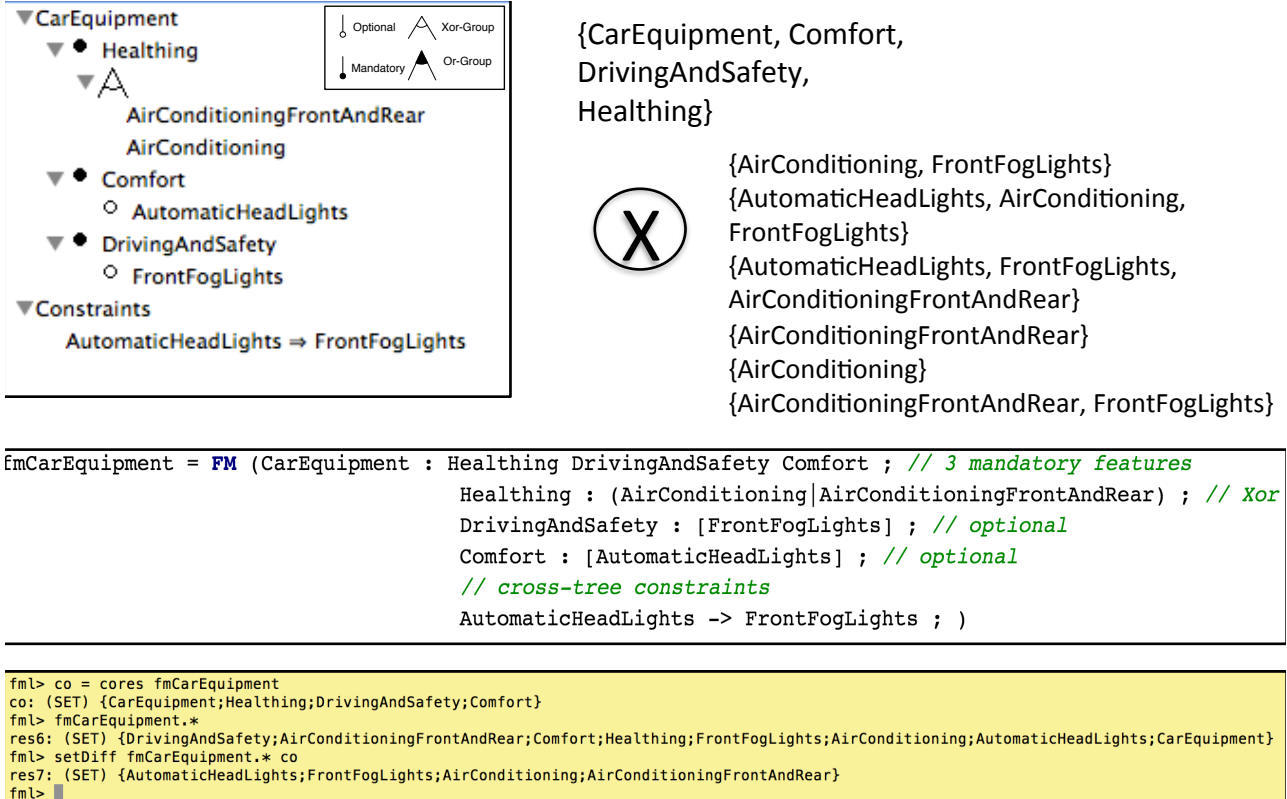

res1: (DOUBLE) 6.0

**Question #1:** Vérifier que votre spécification textuelle est conforme à la Figure 1 en produisant une énumération exhaustive de l'ensemble des configurations valides avec l'opération « configs »

**Question #2:** Quelles sont les features qui sont incluses dans n'importe quelle configuration? Utiliser l'opération « cores »

**Question #4:** Proposer un feature model avec une hiérarchie différente mais caractérisant le même ensemble de configurations. Vérifier le résultat en utilisant l'opération « compare »

6 

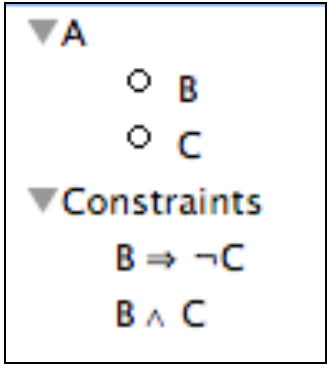

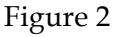

**Question #5:** Spécifier le feature model de la Figure 2 avec FAMILIAR. Vérifier que le nombre de configurations valides du feature model de la Figure 2 est 0 en utilisant l'opération « counting » et « isValid ».

**Question #6:** Que se passe-t-il si on relâche la première contrainte? Que se passe-t-il si on relâche la deuxième contrainte? Adresser la question avec les opérations de FAMILIAR.

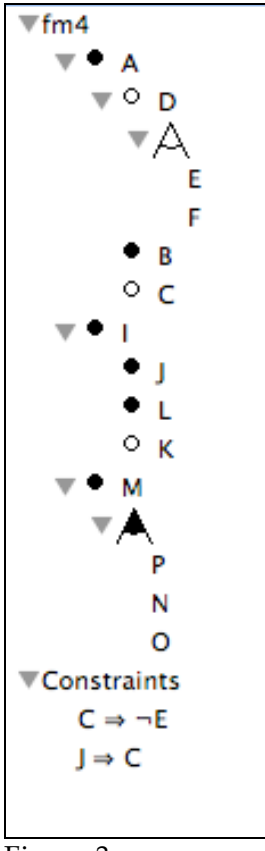

Figure 3

**Question #7:** Spécifier le feature model de la Figure 3 avec FAMILIAR. Enumérez l'ensemble des configurations valides. Que peut-on dire sur les features C et F ? Que peut-on dire sur la feature E ?

Utiliser les opérations « deads » et « falseOptionals » pour vérifier vos dires.

**Question #8:** Corrigez les « anomalies », i.e., réécrire le feature model de manière à ce qu'il exprime le même ensemble de configuration mais cette fois-ci les informations de variabilité sont en adéquation avec les configurations valides du feature model.

Vérifier avec FAMILIAR que les anomalies sont bien corrigées, i.e., qu'elles ne sont plus présentes.

**Question #9:** Que se passe-t-il si on relâche la première contrainte? Que se passe-t-il si on relâche la deuxième contrainte? Réitérez la série de questions précédentes avec FAMILIAR pour chaque suppression de contrainte.

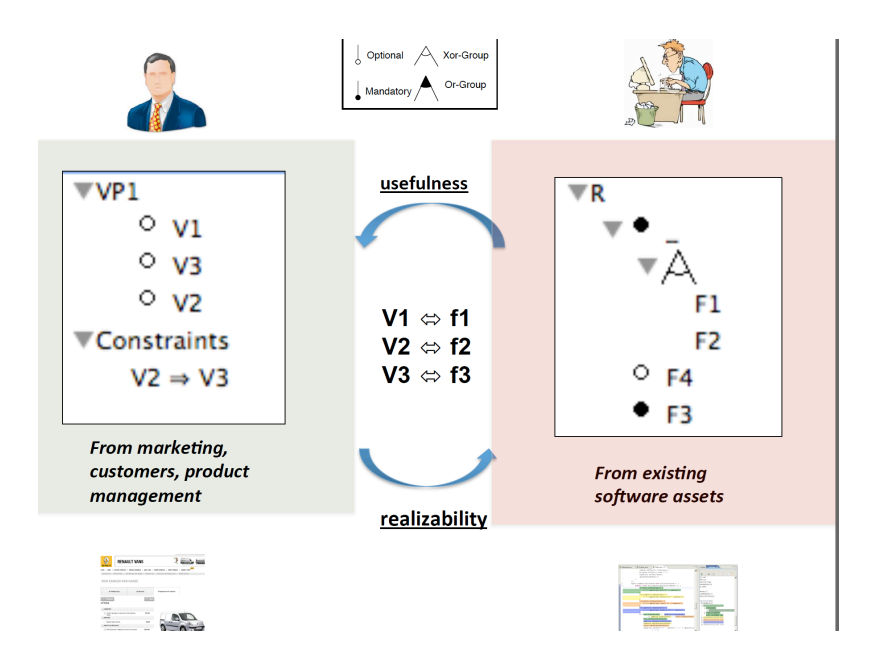

### **Exercice 2. Consistance et réécriture de vues**

Une organisation veut proposer à ses clients des options de configuration (features) et décident de modéliser les configurations autorisées avec le feature model de gauche.

**Question #10:** Faîtes une énumération exhaustive de l'ensemble des configurations valides du feature model de gauche avec FAMILIAR.

Cette même organisation a une plateforme logicielle dans laquelle il y a de la variabilité – une feature est optionnelle et il y a deux alternatives d'implémentation. Le feature model de droite représente cette variabilité logicielle.

**Question #11:** Faîtes une énumération exhaustive de l'ensemble des configurations valides du feature model de droite avec FAMILIAR.

L'idée de l'organisation est, qu'étant donné une configuration choisie par un client (et valide par rapport au feature model de gauche), il y a au moins une configuration logicielle correspondante (et valide par rapport au feature model de droite).

Ainsi le client peut configurer son produit sans aborder les détails techniques de la plateforme logicielle.

Il y a une correspondance entre le feature model de gauche et le feature model de droite sous la forme de contraintes.

**Question #12:** Faîtes une énumération exhaustive de l'ensemble des configurations valides du feature model de gauche et de droite une fois que la correspondance entre les deux a été établie via les contraintes. Que peut-on en conclure ?

## **Exercice 3. Des matrices aux feature models**

Nous considérons les 2 matrices de comparaison ci-dessous (extraites de https://en.wikipedia.org/wiki/Comparison\_of\_video\_converters)

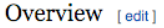

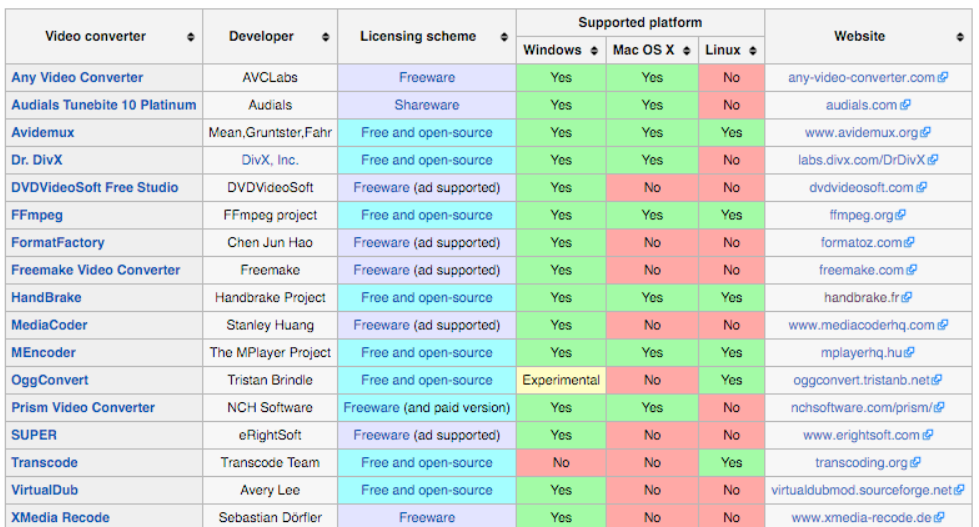

#### Input [edit]

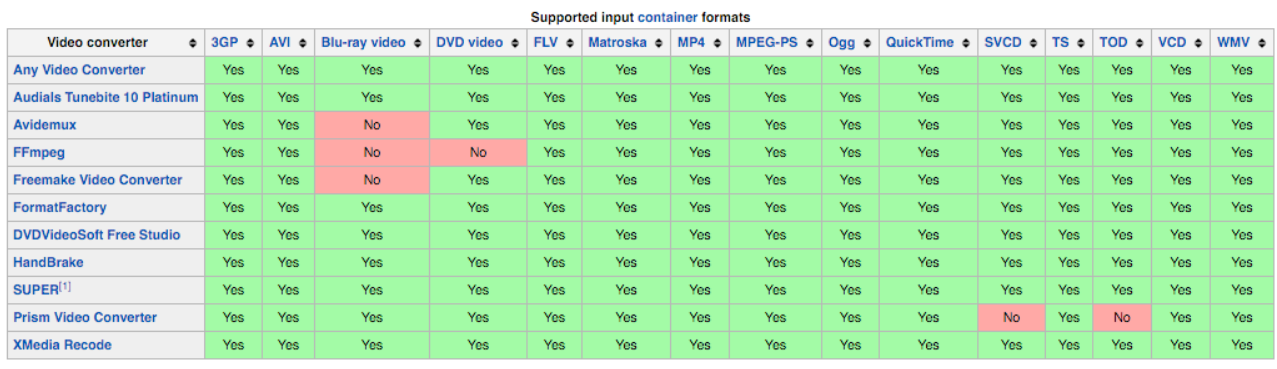

**Question #13** : L'objectif est de produire un feature model qui correspond à ces deux matrices de produit (donc on veut un seul feature model). A toute configuration valide de ce feature model correspondra au moins un produit. Les « features » seront donc issues des les 2 matrices. Avant d'élaborer le feature model, il faut s'interroger (1) sur la pertinence de certaines caractéristiques (e.g., Website) ; (2) la manière de structurer l'information sous forme de hiérarchie. Attention également car certains produits ne sont que dans une matrice (en première approximation, on s'intéressera uniquement aux produits qui sont dans les deux matrices)

## **Exercice 4. JHipster**

« Jhipster is a tool for generating a complete and modern Web stack, at the back and front-end level (server side with Spring Boot, client-side with AngularJS and Bootstrap, and Yeoman, Bower, Grunt and Maven for builiding the application).

Jhipster is quite popular with more than 6000 stars in Github. It is available online : https://jhipster.github.io/ »

- 1. Nous voulons modéliser les configurations autorisées par Jhipster. Expliquer pourquoi jouer avec le configurateur et essayer toutes les combinaisons possibles d'options n'est pas une solution viable.
- 2. Ecrire un feature model qui caractérise l'ensemble des configurations du configurateur Jhipster. Une configuration valide doit être autorisée par le configurateur. A cause des limites d'une stratégie manuelle basée sur l'observation du configurateur, il est nécessaire d'étudier *l'implémentation* du configurateur

https://github.com/jhipster/generator-jhipster/blob/master/generators/server/prompts.js https://github.com/jhipster/generator-jhipster/blob/master/generators/client/prompts.js https://github.com/jhipster/generator-jhipster/blob/master/generators/app/prompts.js

- 3. Calculer le nombre valide configurations de Jhipster
- 4. Comparons nos solutions
- 5. Expliquer comment on pourrait « tester » des configurations de Jhipster à partir du feature model (et potentiellement trouver des configurations défectueuses)

Le travail sur Jhipster est à rendre pour le 30 septembre 2017 en uplodant votre solution dans le dossier « JhipsterFMs » ici : http://tinyurl.com/jhipster-MIAGE-RE1718 Vous pouvez rendre le travail à deux.